# Automated Task Order Management System (ATOMS) User Manual

# **Application Access**

Users are provided application access via the SMA Tools Application at <a href="https://safety.msfc.nasa.gov/tools/">https://safety.msfc.nasa.gov/tools/</a> once their NAMS request has been approved. They can access ATOMS by clicking "Launch."

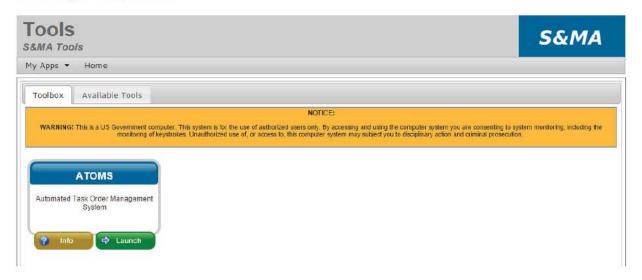

# User Roles and Responsibilities

Users are assigned roles on the basis of their approval level. There are five (5) levels that are defined for applications users based on the actions they are required to take for ATOMS processes:

| Role          | Provides TOR Approval | Provides TOP Approval | Provides PEB Input |
|---------------|-----------------------|-----------------------|--------------------|
| CO            | Yes                   | Yes                   | No                 |
| COTR          | Yes                   | Yes                   | Yes                |
| ВМО           | No                    | Yes                   | Yes                |
| СТОРМ         | Yes                   | Yes                   | Yes                |
| PEB Evaluator | No                    | No                    | Yes                |

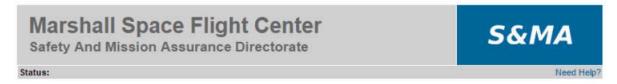

#### Select a Role for this application

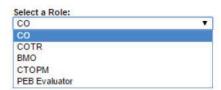

#### Task Order Request and Task Order Plan Approvals

On the home screen, users will find any items requiring immediate review and approval. After viewing the TOR or TOP and finding the results to be satisfactory, the user will edit the Review Documentation Signing Statement and click "Approve TOR" or "Approve TOP."

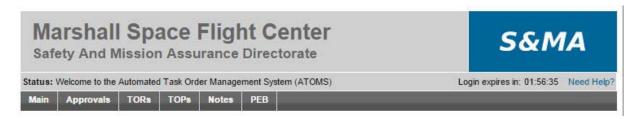

# Items Requiring Action

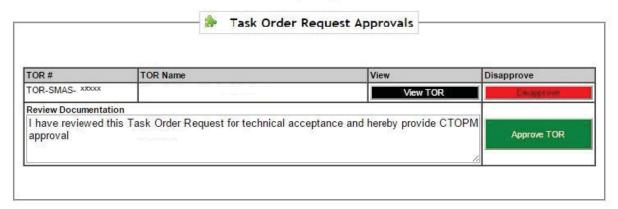

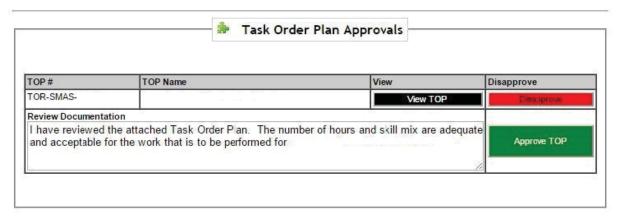

#### Task Order Request Review

CTOPMs, COTRs, and COs review the Task Order Request for Technical and Scope accuracy. The Task Order Request is the formal notification to the contractor for services to be provided for a particular project.

# Task Order Request Mod

TOR-SMAS-XXXXX - Task Order Request Name Example

# Sensitive But Unclassified

Name: Task Order Name

Org Supported: QD Organizatio requesting support

WBS: QD Funding Code associated with the Task (f om the SMA BMO)

TOR Initiator: QD Personnel Requesting the Task

Dept Manager: Filled in Based on QD Organization selected

COTR : COTR

Unique ID: TOR-SMAS-XXXXX

#### Description/Objectives:

Defines the work scope and disciplines that the contractor shall provide for the project under the supervision of the defined Dept Manager and TOR Initiator.

Example: The contractor shall provide PWS 3.0 System Safety Engineering for Task Order Name.

The Description/Objectives also defines the period of performance for the task.

Example: Period of Performance for this task shall be from October 1, 20XX through September 30, 20XX.

#### Deliverables/Milestones:

Defines any project deliverables and milestones that must be tracked to completion during the period of performance.

Example: The contractor shall provide a Safety Assessment of an element of Task Order Name by August 1,20XX.

#### Travel Requirements:

Defines any known travel required of the contractor for the project schedule.

Example: No Travel is expected during this period of performance.

#### Materials Required:

Defines any Materials the contractor shall be required to purchase and provide during the execution of the task for the period.

Example: Task Order Name requires 10 licenses of Specific COTS Software for completion of this task.

#### **Benefiting Programs:**

Defines the programs that will benefit from the completion of the Task Order Request.

Example: Task Order Name

#### Special Instructions:

Defines any Special considerations the contractor may need to take into account during the period of performance.

Example: Funding for this task shall be incremental with an expectation that surge funding will be coming as of June 20XX. If surge support is required, the recruitment and/or reassignment of resources may be required with additional discipline support being added as required.

# Task Order Request Approval Dates

Date Created : Not Available CTOPM Approved : Not Available

CTOPM Approver: Determined by Org

OTR Approved: Not Available
COTR Approver: Last, First
CO Approver: Current CO

MGT Received: Not Available

### Editing a Task Order Request

If something needs to be changed in the Task Order request, users can edit the Task Order Request using the provided form. Once editing is complete, the user selects the Ready for Issuance Option and clicks the "Request Services" button to send the reque t through the app  $\sqrt{a}$  al process.

est, users can edit t user selects the Ready que t through the app a al p

#### Reviewing the Task Order Plan

The following is an example of the Task Order Plan that CTOPMs, BMOs, COTRs, and COs approve. This is the contractor generated response to the request provided by the government. It carries the same unique identifying number as its associated TOR.

# Task Order Plan Mod. #

(Mod only appears beyond Baseline)
TOP-SMAS-XXXXX - Task Order Request Name Example
MSFC Contract # xxxxxxx

# Sensitive But Unclassified

Plan ID: TOP-SMAS XXXXX

Name: Task Order Plan Name

Org Supported: QD Organization as defined in the TOR

Project Task Manager: The contractor technical representative designated for this task.

Period of Performance October 1, 20XX through Septembe 30, 20XX

## Modification Log (only appears beyond Baseline)

Any modification completed on the task is notated in the Modification log for anything other than the baseline.

Example: Added X.X WYE of PWS X 0 Discipline from xx/xx/xxxx through xx/xx/xxxx

Example: Filled 1.0 WYE Vacancy of PWS X.0 – Discipline with E/P-X from xx/xx/xxxx through xx/xx/xxxx

#### **Guidelines/Assumptions**

The contractor provides acknowledgement of all shall statements provided in the Description/Objectives of the TOR. Example: The contractor will provide PWS 3.0 System Safety Engineering for Task Order Name.

#### **Skills Matrix**

An itemized listing of the Disciplines to be provided for the task by Labor Category subcategorized as desired by the customer.

| Discipline                                      | Labor Cat   | WBS             | WYE  |
|-------------------------------------------------|-------------|-----------------|------|
| Task Order Name – System Safety Engineering     |             |                 |      |
| X.X - System Safety Engineering                 | E/P-X       | QDXX – WBS Code | X.XX |
| Task Order Name – Industrial Safety             |             | •               |      |
| X.X - Industrial Safety                         | E/P-X       | QDXX – WBS Code | X.XX |
| Task Order Name – Reliability & Maintainability | Engineering |                 |      |
| C.X - Reliability & Maintainability Engineering | E/P-X       | QDXX – WBS Code | X.XX |
| ask Order Name – Probabilistic Risk Assessme    | ent         |                 | 277. |
| C.X – Probabilistic Risk Assessment             | E/P-X       | QDXX – WBS Code | X.XX |
| Fask Order Name – Quality Engineering           |             |                 |      |
| C.X - Quality Engineering                       | E/P-X       | QDXX – WBS Code | X.XX |
| Task Order Name – Quality Assurance             |             |                 |      |
| C.X - Quality Assurance                         | E/P-X       | QDXX – WBS Code | X.XX |
| Fask Order Name – Information Management        |             |                 | 1000 |
| C.X – Information Management                    | E/P-X       | QDXX – WBS Code | X.XX |
| Fask Order Name – Program/Project Assurance     | tis.        |                 |      |
| C.X - Program/Project Assurance                 | E/P-X       | QDXX – WBS Code | X.XX |
| Fask Order Name – Independent Assessment        |             |                 |      |
| C.X – Independent Assessment                    | E/P-X       | QDXX – WBS Code | X.XX |
| Fask Order Name – Risk Management               |             |                 | 4.00 |
| C.X – Risk Management                           | E/P-X       | QDXX – WBS Code | x.xx |
| Task Order Name – Documentation and Report      | Support     |                 |      |
| C.X – Documentation and Report Support          | E/P-X       | QDXX – WBS Code | X.XX |
| abor Cost Totals                                | -           | -               | X.XX |

Total Expected WYE by End of PoP: 0.00

#### Deliverables/Milestones

Acknowledgement of the Deliverables and Milestones as defined in the TOR as well as any additional Deliverables and Milestones that may have been omitted in the creation of the TOR.

Example: The contractor shall provide a Hazard Analysis of an element of Task Order Name by June 1,20XX.

Example: The contractor shall provide a Safety Assessment of an element of Task Order Name by August 1,20XX.

#### Resources Required

An itemized listing of all resources that are required to complete the task during the pariod of performance.

| 3             |             | 100 | 1 10 - |    |   | 300 | The state of the state of the s | _ |
|---------------|-------------|-----|--------|----|---|-----|----------------------------------------------------------------------------------------------------|---|
| Resource Type | Description | 2   | 10     | W. | 1 | 1   |                                                                                                    | Ì |

#### Travel Required

An itemized listing of all travel required for the period of performance.

| 1 |  |
|---|--|
|---|--|

#### Risk Assessment

An itemized listing of any known r sks and an acknowledgment of Special Instructions.

Example: The contractor has assessed the risks associated with the completion of this task and identified no significant risks in the base task. Task surge support will be provided when required.

All travel, resources, and skills will be modified upon customer request and approval.

(Mod only appears beyond Baseline)
TOP-SMAS-XXXXX - Task Order Request Name Example
MSFC Contract # xxxxxxxxxxxxxx

# Sensitive But Unclassified

# **Labor Cost Summary Table**

The following Cost Summary is Company Sensitive Information not subject to FOIA inquiries.

| Discipline                                         | Labor Cat        | WBS V               | WYE     | St .       | End        | Rate    | Total Hrs | Total Cost     |
|----------------------------------------------------|------------------|---------------------|---------|------------|------------|---------|-----------|----------------|
| Task Order Name – System                           | Safety Engin     | eering              | 0       | 18         | 1          |         |           |                |
| X.X - System<br>Safety Engineering                 | E/P-X            | QDXX – WBS Code     | X.XX    | XX/XX/XXXX | XX/XX/XXXX | \$XX.XX | X,XXX.XX  | \$XXX,XXX.XX   |
| Task Order Name – Industr                          | ial Safety       | 2 73                | 2       |            |            |         |           |                |
| X.X - Industrial Safety                            | E/P-X            | QDXX – WBS Code     | X.XX    | XX/XX/XXXX | XX/XX/XXXX | \$XX.XX | X,XXX,X   | \$XXX,XXX      |
| Task Order Name – Reliabi                          | lity & Maintain  | ability Engineering | 6.      | y          |            | - N     |           |                |
| X.X - Reliability &<br>Maintainability Engineering | E/P-X            | QDXX - WBS Code     | x xx    | XX/XX/XXXX | XX/XX/XXXX | \$XX.XX | X,XXX.XX  | \$XXX,XXX.XX   |
| Task Order Name – Probab                           | ilistic Risk Ass | sessment            |         |            |            |         |           |                |
| X.X – Probabilistic<br>Risk Assessment             | E/P-X            | QDXX – WBS Code     | X.XX    | XX/XX/XXXX | XX/XX/XXXX | \$XX.XX | X,XXX.XX  | \$XXX,XXX.XX   |
| Task Order Name – Quality                          | Engineering      | Y                   |         | 475        |            |         | 4         |                |
| X.X - Quality Engineering                          | E/P-X            | QDXX – WBS Code     | X.XX    | XX/XX/XXXX | XX/XX/XXXX | \$XX.XX | X,XXX.XX  | \$XXX,XXX.XX   |
| Task Order Name – Quality                          | Assurance        |                     |         |            |            |         |           |                |
| X.X - Quality Assurance                            | E/P-X            | QDXX – WBS Code     | X.XX    | XX/XX/XXXX | XX/XX/XXXX | \$XX.XX | X,XXX.XX  | \$XXX,XXX.XX   |
| Task Order Name – Informa                          | ation Managen    | nent                |         |            |            |         |           |                |
| X.X – Information<br>Management                    | E/P-X            | QDXX – WBS Code     | X.XX    | XX/XX/XXXX | XX/XX/XXXX | \$XX.XX | X,XXX.XX  | \$XXX,XXX.XX   |
| Task Order Name – Progra                           | m/Project Ass    | urance              | 72 47   | an.        | de de      |         | 2.        |                |
| X.X - Program/<br>Project Assurance                | E/P-X            | QDXX – WBS Code     | X.XX    | XX/XX/XXXX | XX/XX/XXXX | \$XX.XX | X,XXX.XX  | \$XXX,XXX.XX   |
| Task Order Name – Indepe                           | ndent Assessr    | ment                |         |            |            |         |           |                |
| X.X – Independent<br>Assessment                    | E/P-X            | QDXX – WBS Code     | X.XX    | XX/XX/XXXX | XX/XX/XXXX | \$XX.XX | X,XXX.XX  | \$XXX,XXX.XX   |
| Task Order Name – Risk M                           | anagement        |                     | 5.7 1.6 |            | A.         |         |           |                |
| X.X – Risk Management                              | E/P-X            | QDXX – WBS Code     | X.XX    | XX/XX/XXXX | XX/XX/XXXX | \$XX.XX | X,XXX.XX  | \$XXX,XXX.XX   |
| Task Order Name – Docum                            | entation and F   | Report Support      |         |            |            |         |           |                |
| X.X – Documentation and<br>Report Support          | E/P-X            | QDXX – WBS Code     | X.XX    | XX/XX/XXXX | XX/XX/XXXX | \$XX.XX | X,XXX.XX  | \$XXX,XXX.XX   |
| Labor Cost Totals                                  | -                | *                   | X.XX    |            |            |         | X,XXX.XX  | \$X,XXX,XXX.XX |

(Mod only appears beyond Baseline)
TOP-SMAS-XXXXX - Task Order Request Name Example
MSFC Contract #

# Sensitive But Unclassified

# Resource Breakdown

The following is a breakdown of the resources to complete the task for the period of performance.

| Resource                 | 10, 4, 10, 12  | Cost   |
|--------------------------|----------------|--------|
| Total Resource Breakdown | 16, 16 14, 14  | \$0.00 |
|                          | 4. 11. 9 60.   | 350.   |
|                          | Sid Sit of its |        |
| •4                       | S off all the  |        |
| 10                       | se all les     |        |
|                          | offOb sto      |        |
|                          | 10, 6 O.       |        |
|                          | Of It          |        |
|                          | The case       |        |
|                          |                |        |
|                          |                |        |

(Mod only appears beyond Baseline)
TOP-SMAS-XXXXX - Task Order Request Name Example MSFC Contract XXXXXXX

# Sensitive But Unclassified

Cost Summary Table
The following Cost Summary is Company Sensitive Information not subject to FOIA inquiries.

| Labor Costs                                             |             |         | 10       | 1        | 10          | VI.        |          |         |        |
|---------------------------------------------------------|-------------|---------|----------|----------|-------------|------------|----------|---------|--------|
| Cost Type                                               | WYE<br>Prev | WYE Rev | WYE Diff | Hrs Prev | Hrs Rev     | Hrs Delta  | Previous | Revised | Change |
| Direct Labor Total                                      | 0.00        | 0.00    | 0.00     | 0 00     | 0 00        | 0.00       | \$0.00   | \$0.00  | \$0.00 |
| Other Direct Costs (ODCs)                               | e C         | 2 4     | 13       | 9        | 11          |            | 99       |         |        |
| Cost Type                                               | WYE<br>Prev | WYE Rev | WYE Diff | Hrs Prev | Hrs Rev     | Hrs Delta  | Previous | Revised | Change |
| Consultants                                             | 0.00        | 0.00    | 0 00     | 0.00     | 0.00        | 0.00       | \$0.00   | \$0 00  | \$0 00 |
| Travel                                                  | ~           | P . 4   | 5 0      | 9        |             |            | \$0.00   | \$0 00  | \$0.00 |
| Consultant Travel                                       | -           | 0       | 1        |          |             |            | \$0.00   | \$0 00  | \$0 00 |
| Training                                                |             | 1       | 03       |          |             |            | \$0.00   | \$0 00  | \$0 00 |
| Equipment                                               |             |         | -        |          |             |            | \$0.00   | \$0 00  | \$0 00 |
| Software                                                |             |         |          |          |             |            | \$0.00   | \$0 00  | \$0 00 |
| Miscs ODC (Sign-on, Relocation,<br>Staffing Fees, etc.) |             |         |          |          |             |            | \$0.00   | \$0 00  | \$0 00 |
| Total ODC Cost                                          |             |         |          |          |             |            | \$0.00   | \$0.00  | \$0.00 |
| Total Approved Cost                                     |             |         |          |          |             |            |          |         |        |
| Cost Type                                               | WYE<br>Prev | WYE Rev | WYE Diff | Hrs Prev | Hrs Rev     | Hrs Delta  | Previous | Revised | Change |
| Cumulative                                              | 0.00        | 0.00    | 0.00     | 0.00     | 0.00        | 0.00       | \$0.00   | \$0.00  | \$0.00 |
|                                                         |             |         |          | P        | rogram Ma   | anagement  | \$0.00   | \$0.00  | \$0.00 |
|                                                         |             |         |          | Es       | stimated F  | ee Amount  | \$0.00   | \$0.00  | \$0.00 |
|                                                         |             |         |          | · ·      | Total Estir | nated Cost | \$0.00   | \$0.00  | \$0.00 |

# **Task Order Plan Approval Dates**

Date Initiated: Not Available MGT Approved: Not Available Corporate Approved : Not Available CTOPM Approved: Not Available

CTOPM Approver:

COTR Approved : Not Available

**COTR Approver:** 

BMO Approved : Not Available

BMO Approver :

CO Approved : Not Available

CO Approver :

(Mod only appears beyond Baseline)
TOP-SMAS-XXXXX - Task Order Request Name Example
MSFC Contract #

# Sensitive But Unclassified

| Approver | Signing Statement                                                                                                    | TOR Rev | TOP Rev | Date       |
|----------|----------------------------------------------------------------------------------------------------|---------|---------|------------|
| TOR      |                                                                                                    |         |         |            |
| СТОРМ    | "I have reviewed this Task Order Request for technical acceptance and hereby provide CTOPM approval for Task Order Plan Example."                                                                         | 0       | 0       | XX/XX/XXXX |
| COTR     | "I have reviewed this Task Order Request for technical acceptance and hereby provide COTR approval for Task Order Plan Example.                                                                           | 0       | 0       | XX/XX/XXXX |
| со       | "I have verified this Task Order Request for acceptance and hereby provide CO approval for Task Order Plan Example."                                                                                      | 0       | 0       | XX/XX/XXXX |
| TOP      |                                                                                                    |         |         |            |
| СТОРМ    | "I have reviewed the attached Task Order Plan. The number of hours and skill mix are adequate and acceptable for the work that is to be performed for Task Order Plan Example."                           | 0       | 0       | XX/XX/XXXX |
| ВМО      | "I have reviewed the attached Task Order Plan for the MSFC SMA Business<br>Management Office and determined the funding is or will be available for the<br>effort proposed for Task Order Plan Example."  | 0       | 0       | XX/XX/XXXX |
| COTR     | "The Technical Monitor and I have reviewed the attached Task Order Plan. The number of hours and skill mix are adequate and acceptable for the work that is to be performed for Task Order Plan Example." | 0       | 0       | XX/XX/XXXX |
| со       | "I have verified the Technical and Funding evaluations have been completed and hereby provide CO approval for Task Order Plan Example."                                                                   | 0       | 0       | XX/XX/XXXX |

## Viewing Task Order Requests and Plans through the Contract history

The system stores all Task Order Requests and Plans for every period of performance on the contract. The user can navigate the performance periods by clicking on the tabs and clicking "View Request" or "View Plan." If it is the current period of performance, the user has the ability to edit the request by clicking on "Edit Request."

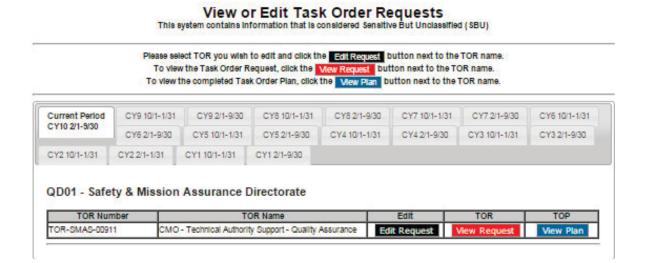

# Performance Evaluation Board Inputs

## Input of PEB Report items for inclusion in the COTRs evaluation

The following pages provide a view of the entry forms for the PEB report. Each time a user wishes to provide information, any may enter an input title it in the box, select the appropriate grade, select the appropriate AOE, and provide a paragraph for inclusion. Each evaluator is provided a word limit by the COTR that their input may not exceed. It is defined at the top of the page. Once users have entered their desired information, they can click any of the "Save PEB Inputs" buttons on the page.

#### PEB Report Inputs

You have been assigned a word count of 8000 words. Your entries in all entry boxes (excluding the Acronyms entry box) cannot exceed this limit or the information will not be saved.

#### Acronyms Please define all not already defined acronyms used in your entries here i.e. PEB - Performance Evaluation Board AOE - Area of Emphasis AR - Aerojet Rocketdyne ATIS - Audit Tracking Information System Bastion - Bastion Technologies, Inc. CCP - Commercial Crew Program CIL - Critical Items List Predefined Acronyms AOE - Area of Emphasis AR - Aerojet Rocketdyne Bastion – Bastion Technologies, Inc. CIL - Critical Items List COTR/PEBC – Contracting Officer's Technical Representative/Performance Evaluation Board Coordinator CSO – Chief Safety Officer ECLSS - Environmental Control and Life Support System FMEA - Failure Mode and Effects Analysis IS - Industrial Safety ISS – International Space Station LTIR – Lost Time Injury Rate MSFC – Marshall Space Flight Center MSG - Microgravity Science Glovebox MSRR - Materials Science Research Rack NDE – Non-Destructive Evaluation PAC - Problem Assessment Center PEB - Performance Evaluation Board Performance Evaluation Plan QA - Quality Assurance QE - Quality Engineering R&M - Reliability & Maintainability RBA/ILA - Risk Based Assessment / In Line Assessment RID - Review Item Discrepancy RMO - Resident Management Office SMA - Safety and Mission Assurance SLS - Space Launch System SSC - Stennis Space Center SSE - System Safety Engineering ULA - United Launch Alliance

A strength is an accomplishment that exceeds the standard. A significant strength is an accomplishment that greatly exceeds the standard.

Each performance criterion has two (2) new entry blocks available for your entries. If you need to add more entry blocks, fill ir the 2 empty block and hit ANY Save Report button to add more entry blocks.

Please be as brief as possible (I always receive more input than I can use) and group together as many strengths/weaknesses as possible within a category/subcategory. Click Here to view a copy of the full AOE letter that went out for this period. Please note on the pulldown menu specifically by AOE letter on the attached letter when a significant strength, significant weakness and weakness relates to an AOE. Observations are for AOE's where the contractor

#### II. Technical Performance

This criterion addressess the suitability of the product delivered or the services provided by the contractor. For the S&MA Mission Services contract, the product is information and the services are analyses and evaluations from an S&MA perpective.

The Contractor's technical performance will be measured against the accuracy and thoroughness of information (in oral, hard copy, or electronic media) provided in fulfillment of PWS tasks and data requirements. This information will be evaluated under the separate categories of Systems Safety Engineering Programs, Industrial Safety Program, Reliability and Maintainability Engineering, Quality Assurance, S&MA Management Information, Project Assurance Services, Independent Assurance Tasks and Risk Management. The adequacy of the contractor's skill mix in performing efforts in these categories will also be evaluated. In circumstances where the Contractor develops or recommends a position or conducts an independent analysis or evaluation, the technical validity of the product will also be considered in the evaluation of the Contractor's performance. The Contractor will be given credit for providing recommendations aimed at improving the efficiency with which the mission of the Safety and Mission Assurance Directorate is accomplished.

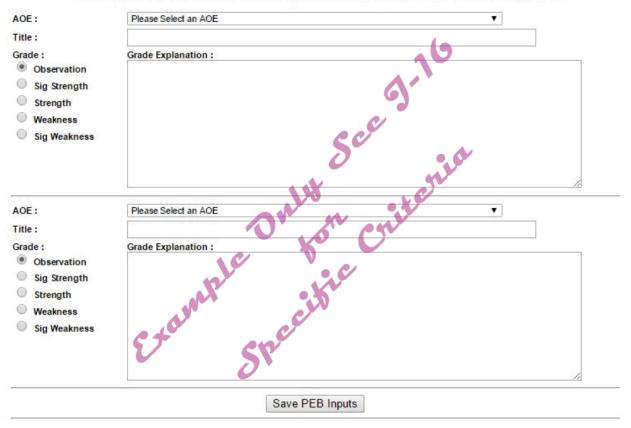